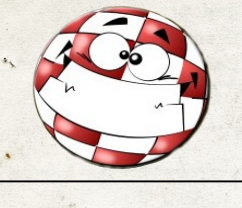

ACHIMILE Oxb Le salon de

la création numérique

#### Novembre 2015

## J'y étais, Vous y étiez, Nous y étions...Presque tous !

#### Du 13 au 15 Novembre s'est déroulé l'Alchimie. Moi j'y étais et vous ?

Me voilà enfin arrivé après trois heures de voiture ! Non, je ne me plains pas. Il y en a qui ont fait beaucoup plus de trajet que moi. Je disais donc, j'y suis enfin à cette Alchimie ! Le soucis c'est qu'une fois arrivé sur place le plus fun c'est de trouver une place à coté de l'entrée. Bah oui comme le meeting ouvre un vendredi et que les gens travaillent et bien le parking… Il est tout plein de voitures. Donc il a fallu tourner vingt minutes et se garer à cinq bonnes minutes à pied. Alors, j'en entend déjà crier : « ouais bah cinq minutes c'est pas la mort » . Alors certes dans l'absolu ce n'est pas la mort mais chargé comme un bidasse ça le devient (surtout lorsque l'on n'a plus l'entraînement du troufion). Pas grave, après tout ça je débarque enfin au bureau non pas des pleurs mais des inscrits (pas pour en baver mais bien pour m'amuser et ce fût le cas !).

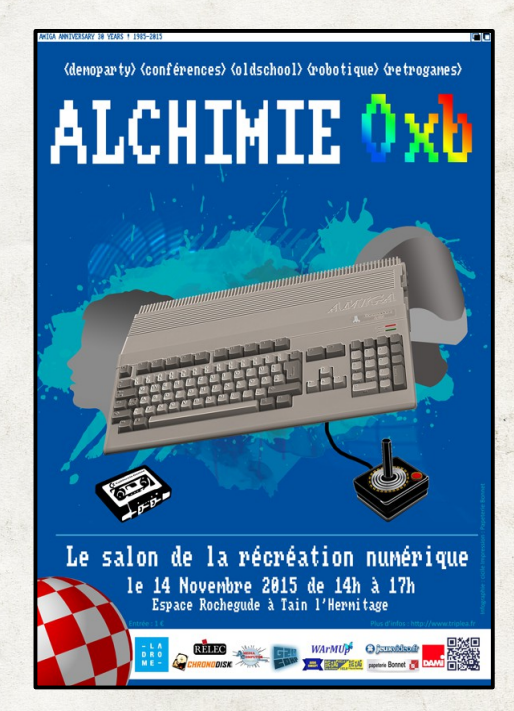

### TRIPLE A

Le triple A c'est pas la notation. C'est plus comme l'andouillette.

L'alchimie est donc un meeting organisé sur trois jours par l'association TRIPLE A. Un groupement de rebelles Amigaïstes qui nous ont offert un Week-end inoubliable ! Merci à tous ces courageux qui ont organisé tout cela. Il faut aussi avoir une petite pensée pour toute l'équipe qui a œuvré pour nous offrir d'excellents repas durant ces trois merveilleuses journées. Ça ne paraît pas mais avoir des repas compris dans le prix du meeting c'est d'une part très sympa car ça évite de sortir acheter à manger et d'autre part c'est beaucoup plus convivial ! On se retrouve même à discuter avec des gens qu'on ne connaît même pas...C'est presque du social !

### Montrer patte blanche

**ESPAC** 

EG

Ou plutôt espadrille jaune.

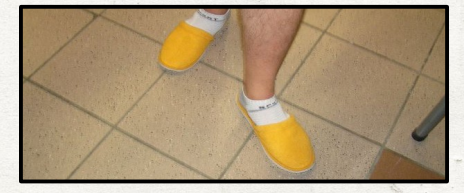

Afin de profiter du meeting il faut passer par le passage obligatoire de l'accueil. Puis se faire fouiller, palper, sortir tous les papiers, bref, notre vie est passée au peigne fin afin de prouver que nous sommes bien dignes de fleurter avec les meilleurs des meilleurs. Ok, j'en fait des caisses mais bon il faut tout de même reconnaître que l'accueil n'était pas si désagréable que ça. Jugez en par vous même.

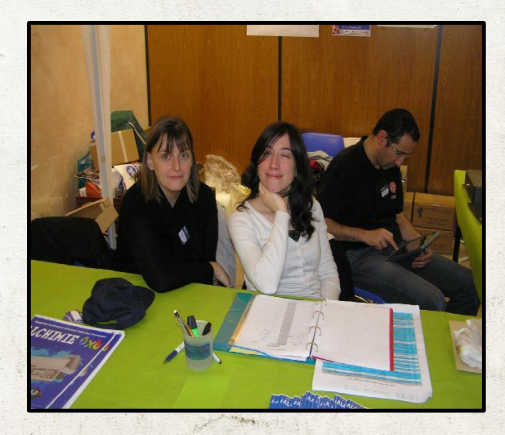

Merci aux filles (ha et aussi au p'tit là bas derrière) pour leur accueil et leur bonne humeur !

# Jour 1 – Là où tout a commencé

Après avoir passé le barrage d'entrée, me voici dans la salle à proprement parler. Je la redécouvre, puisque la dernière fois que je suis venu c'était...Il a six ans ! Je m'aperçois donc vendredi à midi que la salle est déjà à moitié remplie.

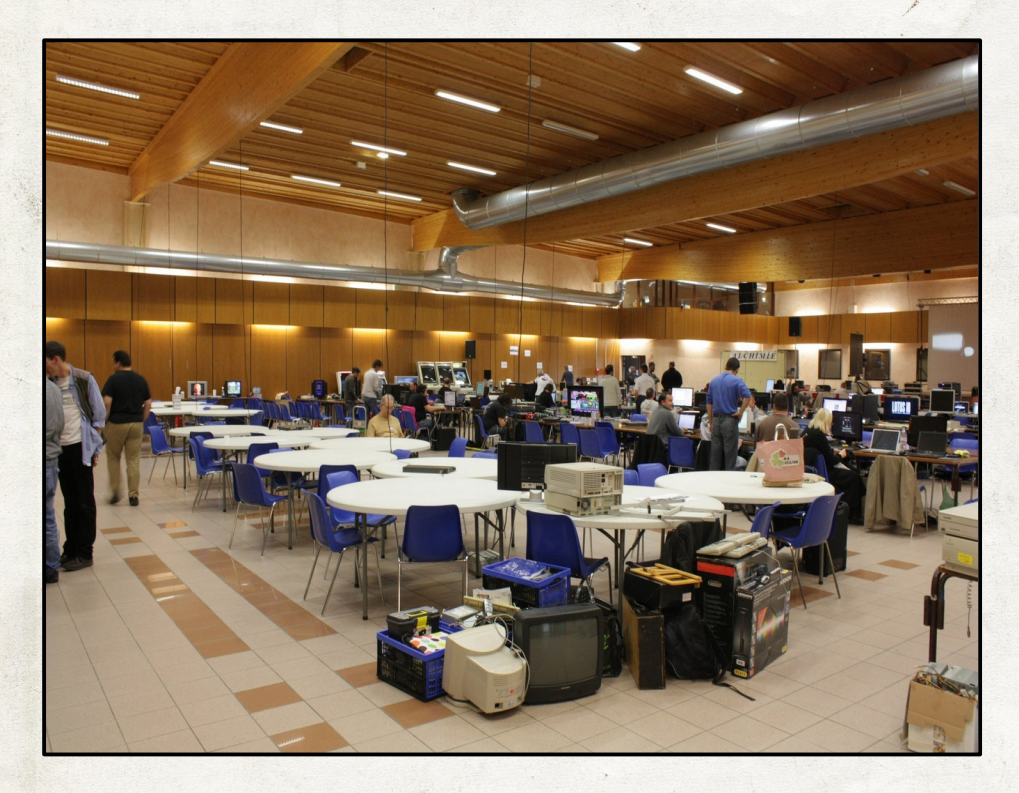

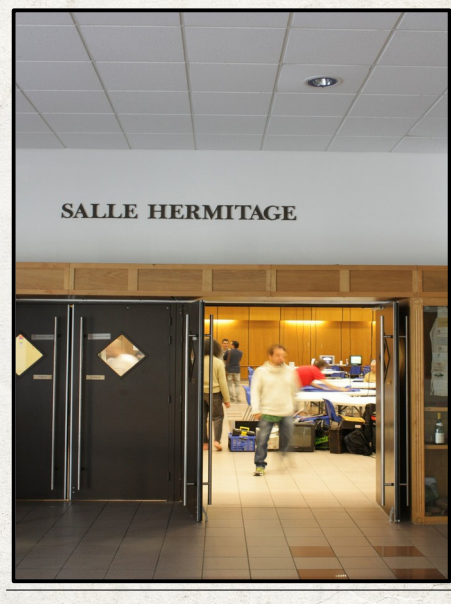

La salle des tortures

La salle de Tain l'Hermitage qui aura vue passé du beau monde ce Week-end.

#### Trouver LA place

Bon avec une telle affluence, je ne vous cache pas qu'il a fallu batailler sec pour se faire une petite place. Évidemment pas à coté des amigas cela va sans dire. Alors je prospecte dans la salle jusqu'à trouver au fond à gauche derrière les organisateurs, une petite table avec trois CPC+ cote à cote. Je squatte donc la table d'à coté discrètement puis je m'installe. Après avoir déballé tout mon bazar (un mac mini avec MorphOS et un pc portable que j'ai réinstallé 3 fois pour finir ma démo), j'ai commencé à taper la discute avec mon voisin de tablé et je me suis aperçu que je me trouvais par le plus pur des hasard à coté d'AST et en face d'OFFSET ! Comme quoi parfois le hasard fait bien les choses.

#### Installé oui mais...

Une fois installé j'ai commencé par un petit tour de la salle histoire de me faire une petite idée d'où j'avais mis les pieds. Il se trouve qu'au bout de la rangée dans laquelle je me suis installé j'y ai vu...Des bornes d'arcades ! Et l'une d'entre elles tournait avec Metal Slug. Autant vous dire que c'est LE passage obligé avant de faire quoi que ce soit !

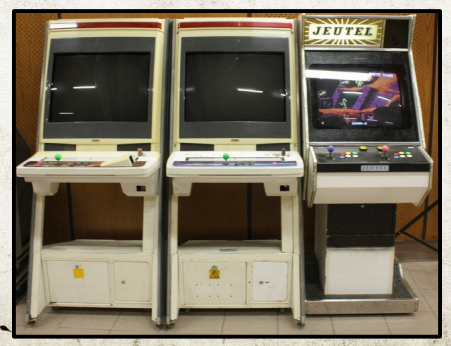

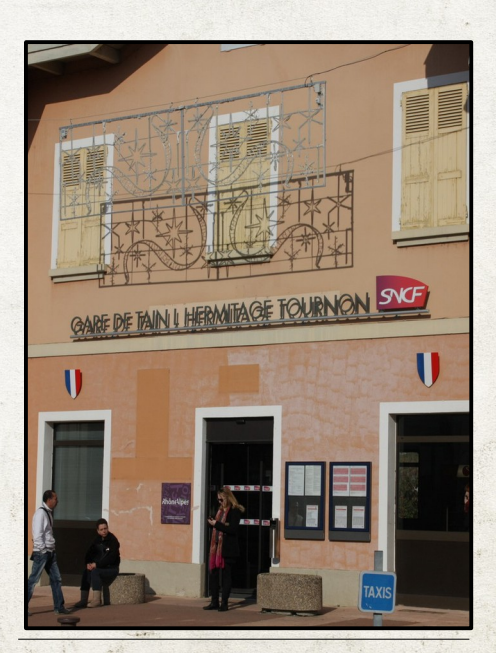

La gare des misères Pour ceux qui on eu droit à un très grand voyage et qui étaient contents d'être arrivés.

## Jour 2 – Là où tout a continué

#### Au bout de la nuit

Et bien il y a le réveil. Bien que les organisateurs aient fait les choses bien et ont donc mis à disposition une salle dortoir, Pour tout vous dire, j'ai TRES MAL DORMI ! La faute à qui ? AST ronfle comme dix camions ! Enfin bref je me suis levé complètement dépouillé mais une fois arrivé à la cuisine j'ai vu que l'association Triple A a mis les petits plats dans les grands afin de nous proposer un méga petit dej'. En effet il y avait café, chocolat, lait chaud, thé et...brioches en petites viennoiseries avec confiture. J'ai donc pu me réveiller tout en douceur.

#### Samedi

Le samedi était une journée « portes ouvertes » visant à faire découvrir une informatique alternative, innovante et oldschool (avec des machines plus bizarres les unes que les autres) aux personnes

#### Fichtre Messire

En fin de journée nous avons eu droit à la visite de trois personnes faisant partie d'une association de combat médiéval qui nous a fait le plaisir de nous expliquer le mode de combat à cette époque, suivit de plusieurs démonstrations. À l'épée pour commencer, puis à la masse et pour finir à la dague. C'était bien sympa !

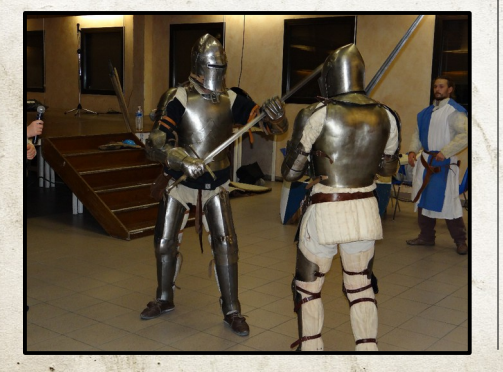

extérieures à l'informatique. En effet il y avait pas mal de stands différents. On pouvait y découvrir linux, Morphos sur amiga One ou MorphOS, un robot de type humanoïde, de la revente de matériel en tout genre pour amiga. Étrangement il y avait beaucoup de curieux qui sont venus voir les singes savants hé hé.

#### Coin coin ? Non coin conf

Ce Week-end était également ponctué de différentes conférences dont : une sur Haiku un OS alternatif, une autre sur Drupal, HTTP 2.0, AMP, et la sécurité, puis sur les projets amiga OS4 et sur l'amiga OS4 puis diverses conférences sur MorphOS et ses logiciels. Moi j'attendais l'histoire de l'amiga par Batteman mais...Je l'attends encore hé hé.

### Elle est où PAULA

Après une journée cérébralement intense au milieu de tous ces vieux ordinateurs Triple A nous a fait la surprise d'un concert 8Bits par les PAULA POWERED ! Pour ceux qui ne le savent pas ; PAULA c'est la puce sonore de l'amiga et pas le nom de la chanteuse ; chanteuse anglaise ; au demeurant très sympathique à la discussion vers cinq heures du matin.

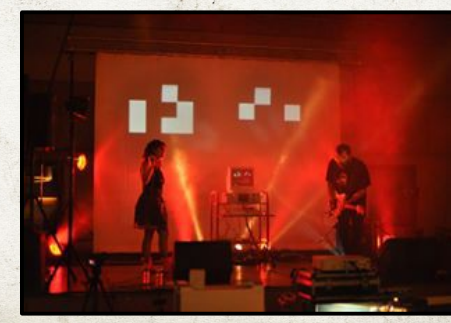

Le coin des conférences était au fond de la salle juste séparé par un petit tableau blanc voir blanc cassé.

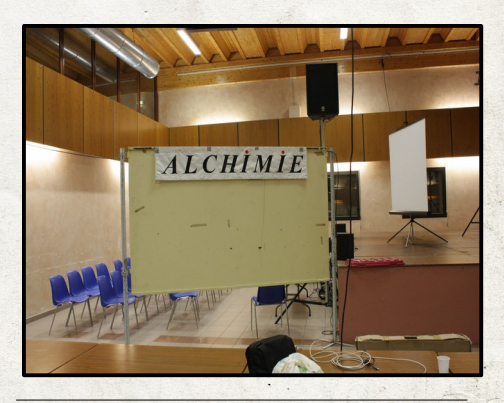

#### Azimov

Tout au bout de la salle à un moment j'ai entendu des bruits bien étranges. Me suis donc rapproché appareil photo à la ceinture prêt à décocher quand soudain je me suis retrouvé nez à...casque avec un robot qui se reposait dans son fauteuil ; cigare à la main (bon ok sans cigare ni whisky).

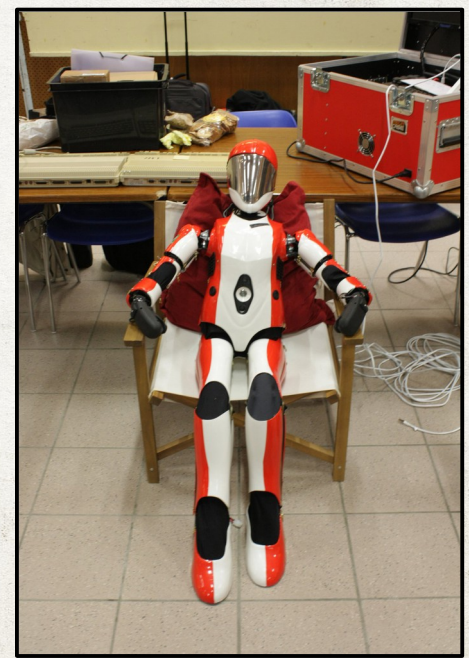

## Jour 3 – Là où tout s'est terminé

#### Au petit matin

Au petit matin du dernier jour (après avoir dormi six heures en trois jours, enfin deux nuits), je me suis offert un petit dej' majestueux car...C'était le dernier. Bizarrement ce denier matin fût beaucoup plus calme que les autres. Sûrement dû à la fatigue accumulée ces derniers temps. Il y régnait une atmosphère très calme, presque paisible. Les seuls à pied d'œuvre furent les organisateurs (quel courage). Donc aujourd'hui c'est dimanche finalement (pour ceux qui suivent), et le dimanche et bien c'est la fin des votes pour les compos, les discussions à n'en plus finir, le dernier repas convivial avec les convives et puis la remise des lots aux gagnants.

#### Dernier repas

Après de longues heures à essayer d'émerger je suis passé directement

#### Erratum 1

J'ai oublié de parler des produits régionaux. Je ne m'y suis pas rendu (démo à la bourre) mais il y a eu par deux fois des producteurs locaux qui sont passés installer leur stand. Je n'ai donc pas de photos mais si je me fie à ce que j'ai pu voir sur les tables voisines ça devait être de très bon produits.

du p'tit dej' au déjeuner ! Repas toujours aussi sympa, grosse discussion de fond avec les copains, on a refait une partie du monde mais visiblement il n'a pas franchement changé. C'est un repas qui s'est un peu plus éternisé que les autres mais ce fût un très bon moment de convivialité.

#### Au revoir

Ça y est on se rapproche du départ. Il faut bien y aller à un moment pour reprendre une vie plus conventionnelle dirons nous. Alors on remballe le matériel, le MorphOS, le PC portable et sa démo presque finie mais pas totalement (ça sera pour la VIP du mois de mai prochain), le sac de couchage et hop le tout dans la voiture.

#### Erratum 2

Dans les colonnes j'ai oublié de parler d'ORGAMS (pour les dyslexiques ça ne va pas être drôle ; désolé). En fait je n'ai pas oublié, mais je ne voyais pas où le placer. Avec l'équipe (Madram, Hicks, Beb, Ast, Bombseb et moi même), (seul Bombseb, Ast et moi même étions présent), nous souhaitions présenter ORGAMS notre assembleur/moniteur pour CPC, mais comme l'idée a germée un peu tard, toutes les confs étaient déjà en place et donc je n'ai pas pu. Ceci dit vous pouvez retrouver ORGAMS sur son WIKI pour le chatouiller un peu et nous faire part de vos impressions et ou remarques ! http://orgams.wikidot.com/

Et là et bien c'est le moment le moins sympa du Week-end...Il faut dire au revoir à tout ce petit monde. Alors on fait le tour histoire de n'oublier personne et là ce sont les larmes qui coulent. Puis les meilleurs pour la fin, tous les organisateurs qui nous ont offert cet excellent Week-end et qui ont œuvré comme des fous nuit et jour pour que tout soit parfait...Et ce le fût ! Allez je reprends la route et surtout à dans deux ans. A bientôt ALCHIMIE !

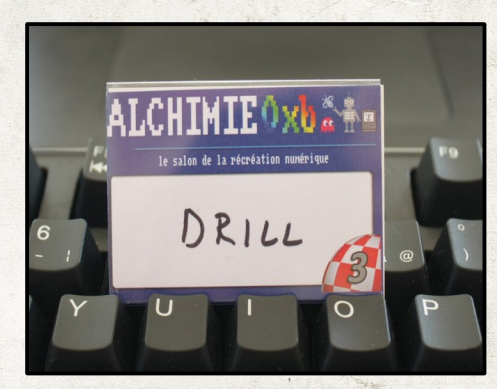